# **Übung Informationssysteme 1 SQL-Übungen SS 2002**  351.002, 351.003, 351.004, 351.005, 351.044

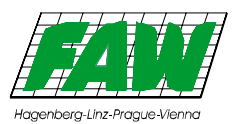

## **a.Univ.Prof.Dr. Josef Küng, DI. Jürgen Palkoska, Univ.Doz. Dr. Wolfram Wöß**

### **4. Abfragesprachen für Relationale Datenbanken, SQL – Lösungen Teil 1**

- 4.1. Geben Sie eine Liste aller Lehrveranstaltungen (LVANR, LVA-Name) des FAW (alle LVA, die mit 3127 beginnen) aus. ( 1 P)
- SQL> select lvanr,name
- 2 from lva
- 3 where lvanr like '3127%'
- LVANR NAME

------ --------------------------------------------------

- 312703 Privatissimum Wissensbasierte Systeme 312704 Informationssysteme <sup>1</sup>
- <sup>312705</sup> Übung Informationssysteme <sup>1</sup>
- 312706 Praktikum aus Informationssysteme
- 312707 Dissertantenseminar 4
- 312708 Ausgewählte Kapitel aus Informationssysteme
- 312712 Projektpraktikum Informationssysteme 312713 Seminar Informationssysteme
- 312714 Diplomandenseminar <sup>2</sup>
- 312718 Datenmodellierung
- <sup>312719</sup> Übung Datenmodellierung
- 312720 Programmierpraktikum 3: Smalltalk
- 312725 Praktikum aus Informationssysteme
- 312727 Projektpraktikum Informationssysteme 312728 Diplomandenseminar 3
- 312729 Seminar Informationssysteme
- 312730 Dissertantenseminar 1
- <sup>17</sup> Zeilen ausgewählt.
- 4.2. Erstellen Sie eine Terminliste (Tag, Zeit-von, Zeit-bis, Raum-Name) für die LVA 312704 (sortiert nach Tag, Zeit-von). (2 P)

SQL> select distinct tag, von\_stunde, von\_minute,

- 2 bis stunde, bis minute, r.name
- 3 from abhaltung a, raum <sup>r</sup>
- <sup>4</sup> where a.raum\_id <sup>=</sup> r.raum\_id
- 5 and lyanr =  $312704$
- 6 order by tag, von stunde, von minute;

TAG VON\_STUNDE VON\_MINUTE BIS\_STUNDE BIS\_MINUTE NAME

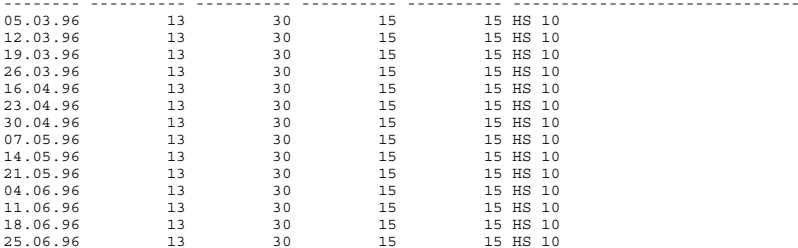

<sup>14</sup> Zeilen ausgewählt.

Institut für Anwendungsorientierte Wissensverarbeitung (FAW)

- 4.3. Erstellen Sie eine Liste aller Räume (Raum\_Id, Name, AnzPers) im TNF-Turm, die Platz für mehr als 10 Personen haben. (2 P)
- SQL> select raum\_id, name, anzpers
- 2 from raum
- 3 where gebaeude <sup>=</sup> 'TNF-Turm'
- <sup>4</sup> and anzpers <sup>&</sup>gt; 10;

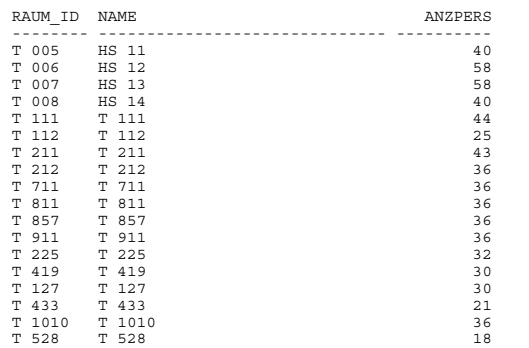

18 Zeilen ausgewählt.

#### 4.4. Jene LVA (LVANR, LVA-Name), an denen "Wagner" beteiligt ist. (2 P)

SQL> select distinct lva.lvanr,lva.name

- 2 from lva,abhaltung,person
- 3 where lva.lvanr = abhaltung.lvanr and<br>4 abhaltung.persnr = person.persnr
- $abhaltung.persnr = person.persnr and$
- <sup>5</sup> person.name like 'Wagner%';

#### LVANR NAME

- ------ -------------------------------------------------- 231325 Soziologisches Grundpraktikum II (I.Sta.)
- 231362 Mikrotheorie (II.Sta.)
- 232004 Methoden der Psychologie
- 232005 Allgemeine Psychologie
- 232151 Effect.Intercult.Communication in Int.Megotiation
- 238136 Methodenlehre II
- 238149 Wahrscheinlichkeitsrechnung II 238163 Methodenlehre II
- 312704 Informationssysteme <sup>1</sup>
- 312713 Seminar Informationssysteme
- 312714 Diplomandenseminar <sup>2</sup>
- <sup>315181</sup> Übungen Lineare Algebra II

<sup>12</sup> Zeilen ausgewählt.

4.5. Jene Informatik-Abteilungen, die mehr als 15 Lehrveranstaltungen anbieten. (Abteilungs-Nr., Anzahl der LVA, absteigend sortiert nach Anzahl der LVA). (3 P)

SQL> select substr(lvanr,1,4) Abt, count(\*) Anzahl

- 2 from lva
- 3 where (lvanr like '311%') or (lvanr like '312%') or (lvanr like '321%')
- <sup>4</sup> group by substr(lvanr,1,4)
- 5 having count  $(*)$  > 15
- 6 order by count(\*) desc;

ABT ANZAHL ---- ---------- 3112 25  $3126$  22

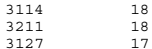

4.6. Erstellen Sie einen Belegungsplan (Tag, Zeit-von, Zeit-bis, LVANR, LVA-Name, Person-Name, sortiert nach Zeit-von) für den Raum mit dem Namen "HS 10" für den Zeitraum vom 13.05.1996-15.05.1996. (3 P)

SQL> select tag, von\_stunde, von\_minute, bis\_stunde, bis\_minute,

- 2 a.lvanr, 1.name, p.name
- 3 from abhaltung a, lva l, raum r, person p
- <sup>4</sup> where tag between '13-mai-1996' and '15-mai-1996'
- 5 and r.name like 'HS 10%'
- 6 and a.lvanr <sup>=</sup> l.lvanr
- 7 and a.raum id = r.raum id
- $8$  and a.persnr = p.persnr
- 9 order by tag, von stunde, von minute

TAG VON\_STUNDE VON\_MINUTE BIS\_STUNDE BIS\_MINUTE LVANR NAME NAME

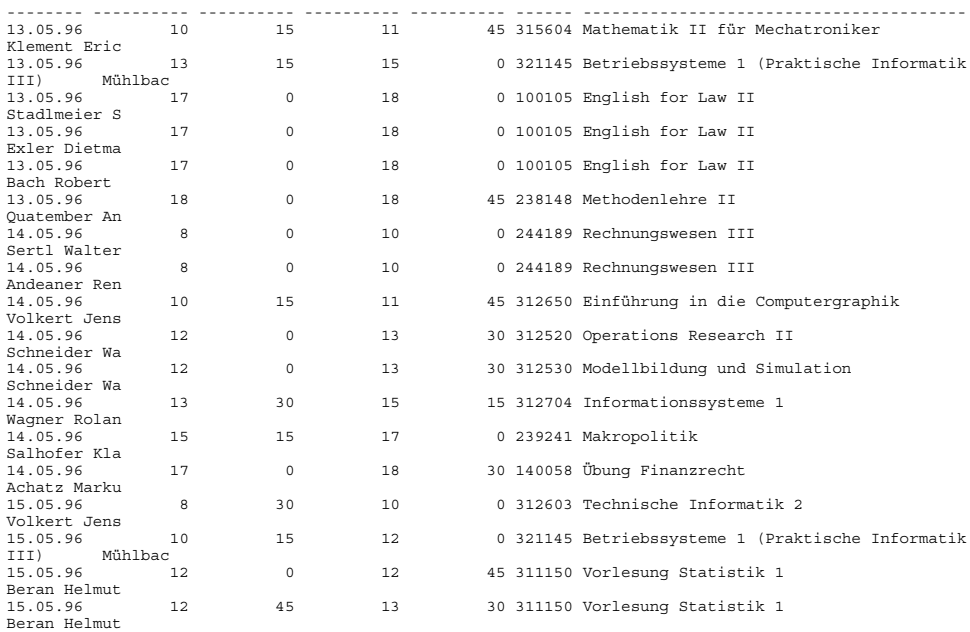

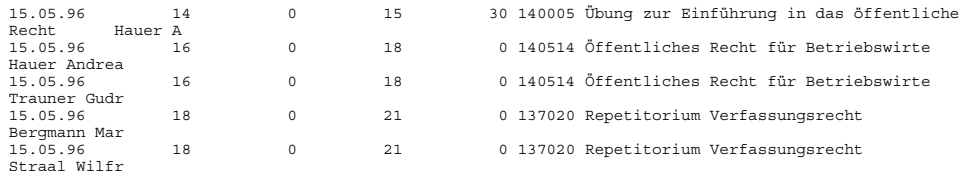

23 Zeilen ausgewählt.

- 4.7. Erstellen Sie eine Liste jener LVAs (LVANR, LVA-Name) des FAW (LVANR, die mit 3127 beginnen), die keinen Termin haben. (2 P)
- SQL> select lvanr, name
- 2 from lva l
- 3 where lvanr like '3127%'
- 4 and not exists
- 5 (select \*
- 6 from abhaltung <sup>a</sup>
- 7 where 1.1vanr = a.1vanr);

LVANR NAME

- ------ -------------------------------------------------- 312703 Privatissimum Wissensbasierte Systeme
- 312707 Dissertantenseminar 4
- 312712 Projektpraktikum Informationssysteme
- 312725 Praktikum aus Informationssysteme
- 312728 Diplomandenseminar 3
- 312730 Dissertantenseminar 1

6 Zeilen ausgewählt.

4.8. Erstellen Sie einen Terminplan für "Wöß" (Tag, Zeit-von, Zeit-bis, Raum-Name, LVA-Nr, LVA-Name) aufsteigend sortiert nach Tag, Zeit-von. Beschränken Sie die Liste auf April 1996. (3 P)

SQL> select tag, von stunde, von minute, bis stunde, bis minute, r.name, l.lvanr, l.name

- 2 from abhaltung a, lva l, raum r, person p
- 3 where tag between '1-apr-1996' and '31-apr-1996'
- <sup>4</sup> and p.name like 'Wöß%'
- and a.lvanr = 1.lvanr
- 6 and a.raum\_id =  $r$ .raum\_id<br>7 and a perspr = p perspr
- and a.persnr =  $p.personr$
- 8 order by tag, von stunde, von minute;

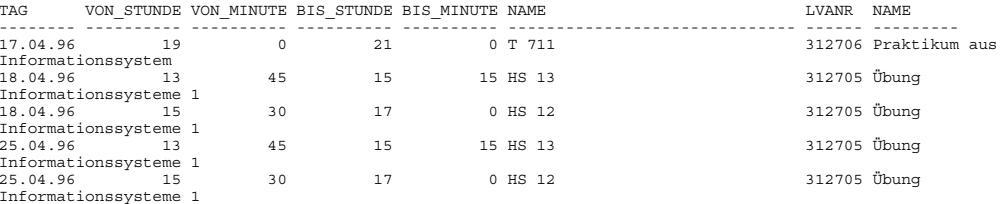

Institut für Anwendungsorientierte Wissensverarbeitung (FAW)

4.9. Suchen Sie jene Räume (Raum\_Id, Name), die für mindestens 100 Personen Platz bieten und die am 17.05.1996 von 10:00 bis 11.30 frei sind. (4 P)

SQL> select raum\_id, name from raum

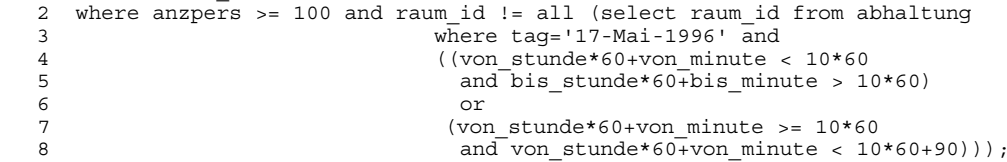

RAUM\_ID NAME

-------- ------------------------------ K 041B HS 1 HG 101 HS 10 MZ 009A HS 16 RAAB 1 RAAB 1 M 103A Rep.-R A M 103C Rep.-R C <sup>M</sup> 001/2 Mensa M 003 Mensa kl 9901 VA-Saal M 202G Rep.-R G

10 Zeilen ausgewählt.

4.10. Beantworten Sie folgende Frage: Welcher Vortragende der Informatik (LVANR, die mit 311, 312 oder 321 beginnen) hat wieviele Stunden Lehrauftrag (Person-Name, Stunden, absteigend sortiert nach Stunden)? Minuten können als Dezimalstellen von Stunden ausgegeben werden (3 P)

SQL> select p.name,

- <sup>2</sup> sum((bis\_stunde\*60 <sup>+</sup> bis\_minute) (von\_stunde\*60 <sup>+</sup> von\_Minute)) / <sup>60</sup> std
- 3 from abhaltung a, person p
- 4 where ((lvanr like '311%') or (lvanr like '312%') or (lvanr like '321%'))
- 5 and a.persnr <sup>=</sup> p.persnr
- 6 group by p.name
- <sup>7</sup> order by std desc;

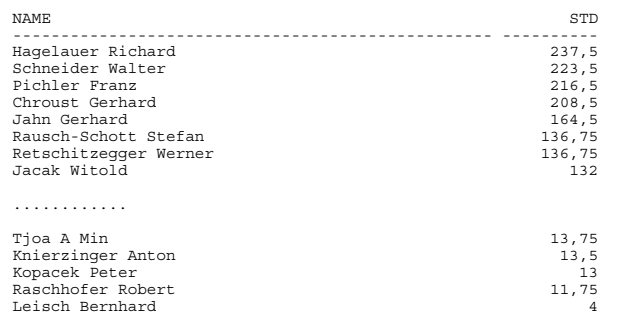

87 Zeilen ausgewählt.

4.11. Wenn eine LVA von mehreren Personen abgehalten wird, so enthält die Tabelle "Abhaltung" für jede Abhaltung einer LVA und für jede einzelne Person einen Eintrag. Erstellen Sie eine View (LVA-Nr, Tag, Von\_Stunde, Von\_Minute, Bis\_Stunde, Bis\_Minute, Raum\_Id), in der jeder Abhaltungstermin einer LVA nur mit einem Tupel eingetragen ist und somit mehrfache Tupel durch mehrere Personen eliminiert sind.(2 P)

SQL> create view abhaltung2 as

- 2 select distinct lvanr,
- <sup>3</sup> tag, von\_stunde, von\_minute, bis\_stunde, bis\_minute,
- 4 raum\_id<br>5 from abb
- from abhaltung;
- 4.12. Erstellen Sie eine Auslastungsliste (Raum-Name, Summe der Stunden, in denen der Raum benutzt wurde, absteigend sortiert nach Stunden) der einzelnen Hörsäle (Name beginnt mit "HS'). Verwenden Sie die View aus 4.11.  $(2 P)$

SQL> select r.name name,

- 2 sum((bis\_stunde\*60+bis\_minute)-<br>3 (von\_stunde\*60+von\_minute))
- $(von$ <sub>stunde</sub>\*60+von<sup>-</sup>minute)) / 60 sumstd
- <sup>4</sup> from abhaltung2 a, raum <sup>r</sup>
- 5 where a.raum  $id = r$ .raum  $id$
- 6 and r.name like 'HS%'
- <sup>7</sup> group by r.raum\_id, r.name 8 order by sumstd desc;

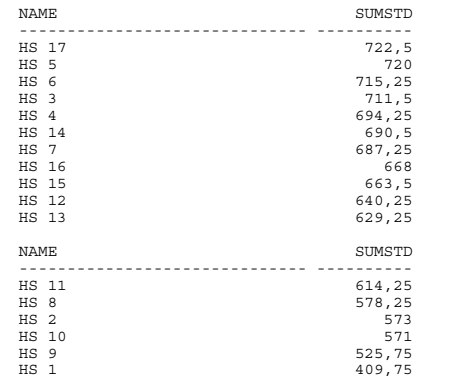

<sup>17</sup> Zeilen ausgewählt.

4.13. Kollisionsliste: Welche FAW-LVA (LVANR, die mit 3127 beginnen) überschneidet sich mit welcher anderen Informatik-LVA (LVANR, die mit 311, 312 oder 321 beginnen)? Es ist folgende Liste auszugeben: Tag, LVA1 und LVA2 (jeweils LVANR, LVA-Name, Zeit-von, Zeit-bis). Die Kollisionsliste ist nur für den 21.05.1996 auszugeben. Verwenden Sie die View aus 4.11. (4 P)

SQL> select a1.tag,

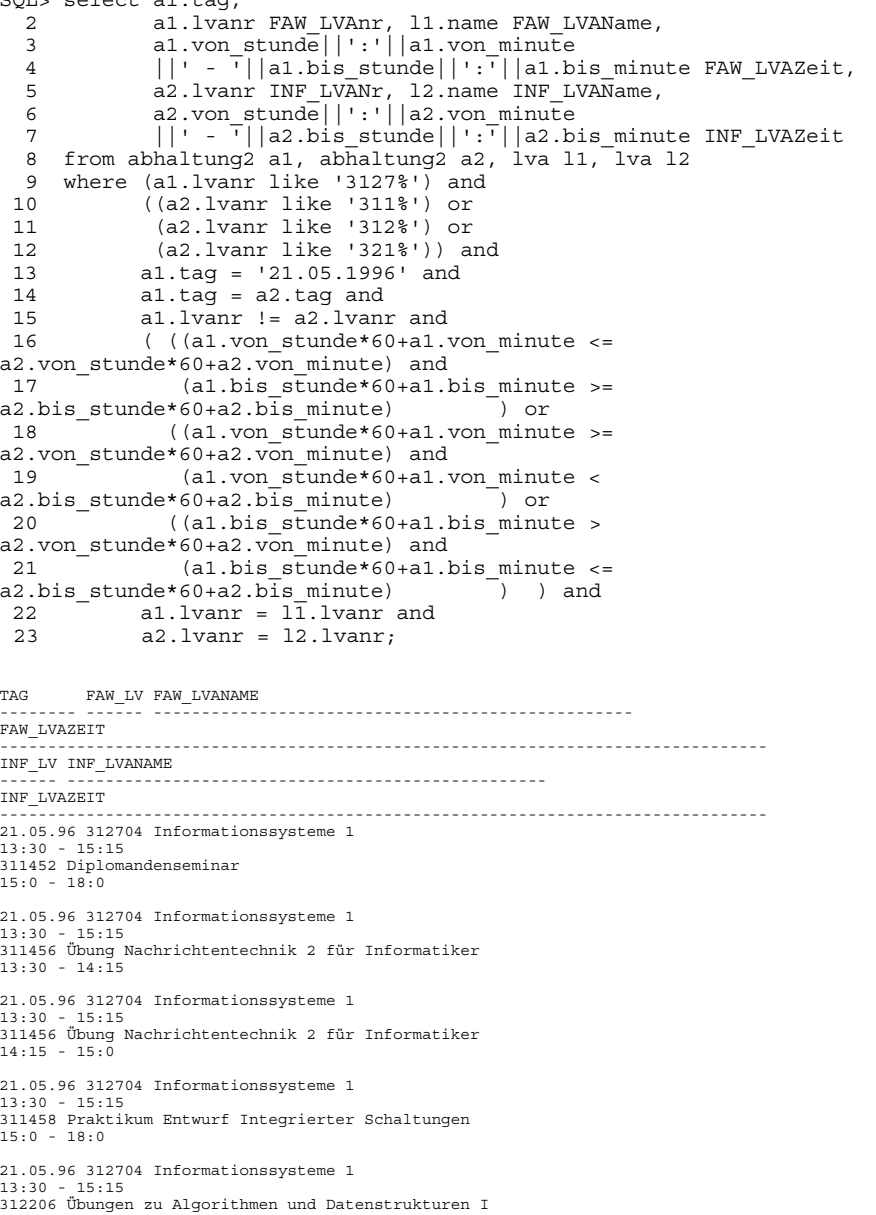

Institut für Anwendungsorientierte Wissensverarbeitung (FAW)

13:45 - 15:15

21.05.96 312704 Informationssysteme <sup>1</sup> 13:30 - 15:15 <sup>312206</sup> Übungen zu Algorithmen und Datenstrukturen <sup>I</sup> 12:15 - 13:45 21.05.96 312704 Informationssysteme <sup>1</sup> 13:30 - 15:15 <sup>311456</sup> Übung Nachrichtentechnik <sup>2</sup> für Informatiker  $15:0 - 15:45$ 21.05.96 312704 Informationssysteme <sup>1</sup> 21:05:50 51276<br>13:30 - 15:15 311366 Arbeiten m. firmenspezifischen Software-Werkzeugen 13:0 - 14:30 21.05.96 312704 Informationssysteme <sup>1</sup>  $13:30 - 15:15$ 311386 Projektpraktikum Systemtechnik 14:30 - 18:30 21.05.96 312704 Informationssysteme <sup>1</sup> 13:30 - 15:15 311269 Sicherheit in Netzen und Systemen 14:30 - 16:30 21.05.96 312704 Informationssysteme <sup>1</sup>  $13:30 - 15:15$ 311269 Sicherheit in Netzen und Systemen 10:30 - 14:30 21.05.96 312704 Informationssysteme <sup>1</sup> 13:30 - 15:15 311211 Diplomandenseminar  $13:0 - 16:0$ 21.05.96 312704 Informationssysteme <sup>1</sup> 13:30 - 15:15 321122 Diplomandenseminar <sup>2</sup>  $14:0 - 15:30$ 21.05.96 312704 Informationssysteme <sup>1</sup> 13:30 - 15:15 321169 Unterrichtspraktikum Informatik 15:0 - 16:30 21.05.96 312704 Informationssysteme <sup>1</sup> 13:30 - 15:15 312913 Betriebssysteme <sup>2</sup> 13:45 - 15:15 15 Zeilen ausgewählt.

4.14. Wieviel % der gesamten Raumauslastung (Summe aller Abhaltungsstunden) stellen die Lehrveranstaltungen der Informatik dar (Gesamtauslastung, Summe Informatik-Stunden, %-Wert)? Verwenden Sie die View aus 4.11.  $(2 P)$ 

```
Variante 1 – mit Views
```
- SQL> create view gesamt as
- 2 select
- <sup>3</sup> sum(((bis\_stunde\*60+bis\_minute)/60)-((von\_stunde\*60+von\_minute)/60))
- as std gesamt
- 5 from  $abha\bar{l}tung2;$

View wurde angelegt.

```
SQL>
```
SQL> create view informatik as

- 2 select
- <sup>3</sup> sum(((bis\_stunde\*60+bis\_minute)/60)-((von\_stunde\*60+von\_minute)/60))
- 4 as std informatik
- 5 from abhaltung2
- 6 where (lvanr like '311%') or
- 7 (lvanr like '312%') or
- 8 (lvanr like '321%');

View wurde angelegt.

```
SQL>
```
- SQL> select std\_gesamt, std\_informatik,
- 2 std\_informatik\*100/std\_gesamt as anteil
- 3 from gesamt, informatik;

STD\_GESAMT\_STD\_INFORMATIK ANTEIL ---------- -------------- ---------- 40424,5 3909,5 9,67111529

#### Variante 2 – ohne Views

SQL> select std\_gesamt, std\_informatik,

- 2 std\_informatik\*100/std\_gesamt as anteil
- 3 from
- 4 (select
- 5 sum(((bis stunde\*60+bis minute)/60)-((von stunde\*60+von minute)/60))
- $6$  as std gesamt
- <sup>7</sup> from abhaltung2),
- 8 (select
- 9 sum(((bis\_stunde\*60+bis\_minute)/60)-((von\_stunde\*60+von\_minute)/60))<br>10 as std informatik
- 10 as std\_informatik<br>11 from abhaltung2
- $from a\overline{b}$ haltung2
- 12 where (lvanr like '311%') or
- 13 (lvanr like '312%') or
- 14 (lvanr like '321%'));

STD\_GESAMT\_STD\_INFORMATIK ANTEIL

```
---------- -------------- ----------
 40424,5 3909,5 9,67111529
```
Institut für Anwendungsorientierte Wissensverarbeitung (FAW)

- 4.15. Erstellen Sie eine Liste (Tag, LVA-Nr, LVA-Name) der jeweils letzten Informatik-LVA (LVANR, die mit 311, 312 oder 321 beginnen) eines jeden Tages in der Woche vom 6. – 11. Mai 1996. Verwenden Sie die View aus  $4.11$ . (3 P)
- SQL> select tag, a.lvanr, name 2 from abhaltung2 a, lva l 3 where  $a.1$ vanr =  $1.1$ vanr 4 and ((a.lvanr like '311%') or 5 (a.lvanr like '312%') or 6 (a.lvanr like '321%')) <sup>7</sup> and tag between '06.05.1996' and '11.05.1996' 8 and  $(bis\_stunde*60+bis\_minute) = ($ select max(bis stunde\*60+bis minute) 10 from abhaltung $\overline{2}$ 11 where tag = a.tag and 12 ((lvanr like '311%') or 13 (lvanr like '312%') or 14 (lvanr like '321%'))  $15$  ) and  $\qquad \qquad \qquad$ 16 order by tag; TAG LVANR NAME -------- ------ -------------------------------------------------- 06.05.96 312930 Programmierpraktikum <sup>1</sup> 06.05.96 <sup>321155</sup> Übungen zu Didaktik der Informatik 07.05.96 312518 PR zu Objektorientiertes Programmieren 07.05.96 312937 Praktikum aus praktischer Informatik 08.05.96 312457 Programmierpraktikum (WIN Gruppe 2) 09.05.96 312301 Objektorientierte Informationssysteme

8 Zeilen ausgewählt.

10.05.96 312913 Betriebssysteme <sup>2</sup>

11.05.96 311128 Technologiefolgenabschätzung

4.16. Berechnen Sie für jede FAW-LVA den Prozentwert der Abhaltungen (Eine Liste mit LVANr, Name, Typ, Std, Soll\_Std, Ist\_Std, %-Wert). 14 Termine im Semester entsprechen (14 \* Std.) 100 % Abhaltung. Stellen Sie nun dazu die tatsächliche Summe der abgehaltenen Stunden in Relation. Berücksichtigen Sie ebenfalls die Lehrveranstaltungen, für die keine Abhaltungsdaten vorliegen (Natürlich haben diese dann 0% Abhaltung.). (3 P)

Variante  $1:$  Fine LVA-Stunde = 45 Min.

```
SQL> select a.lvanr, name, typ, std, std*0.75*14 as soll_std,
  2 sum(((bis_stunde*60+bis_minute)/60) -<br>3 ((von_stunde*60+von_minute)/60)) a
                  ((von<sup>-</sup>stunde*60+von<sup>-</sup>minute)/60)) as ist std,
  4 sum((bis<sup>-</sup>stunde*60+bis<sup>-</sup>minute)/60) -
  5 ((von_stunde*60+von_minute)/60))*100 /
  6 (\text{std*0.75*14}) as prozent<br>7 from abhaltung2 a, lya l
     from abhaltung2 a, lva l
  8 where a.lvanr = l.lvanr and
  9 a.lvanr like '3127%'
10 group by a.lvanr, name, typ, std, std*0.75*14
11 union
 12 select lvanr, name, typ, std, std*0.75*14 as soll_std,
 13 0 as ist std, 0 as prozent
 14 from lva l
 15 where lvanr like '3127%'
16 and not exists
17 (select *18 from abhaltung a
 19 where l.lvanr = a.lvanr)
 20 order by prozent desc;
LVANR NAME TY STD SOLL_STD IST_STD PROZENT
------312705 Übung Informationssysteme 1<br>
312705 Übung Informationssysteme 1<br>
312705 Übung Informationssysteme 1<br>
312708 Ausgewählte Kapitel aus Informationssysteme 1<br>
312708 Ausgewählte Kapitel aus Informationssysteme von 2<br>
31
LVANR NAME TY STD SOLL_STD IST_STD PROZENT
------ -------------------------------------------------- -- ---------- ---------- ---------- ------
312703 Privatissimum Wissensbasierte Systeme PV 2 21 0 0
312707 Dissertantenseminar 4 SE 3 31,5 0 0
312712 Projektpraktikum Informationssysteme PR 10 105 0 0
312725 Praktikum aus Informationssysteme PR 5 52,5 0 0
312728 Diplomandenseminar 3 SE 3 31,5 0 0
312730 Dissertantenseminar 1 SE 3 31,5 0 0
```
Zeilen ausgewählt.

Variante 2: Eine LVA-Stunde = 60 Min.

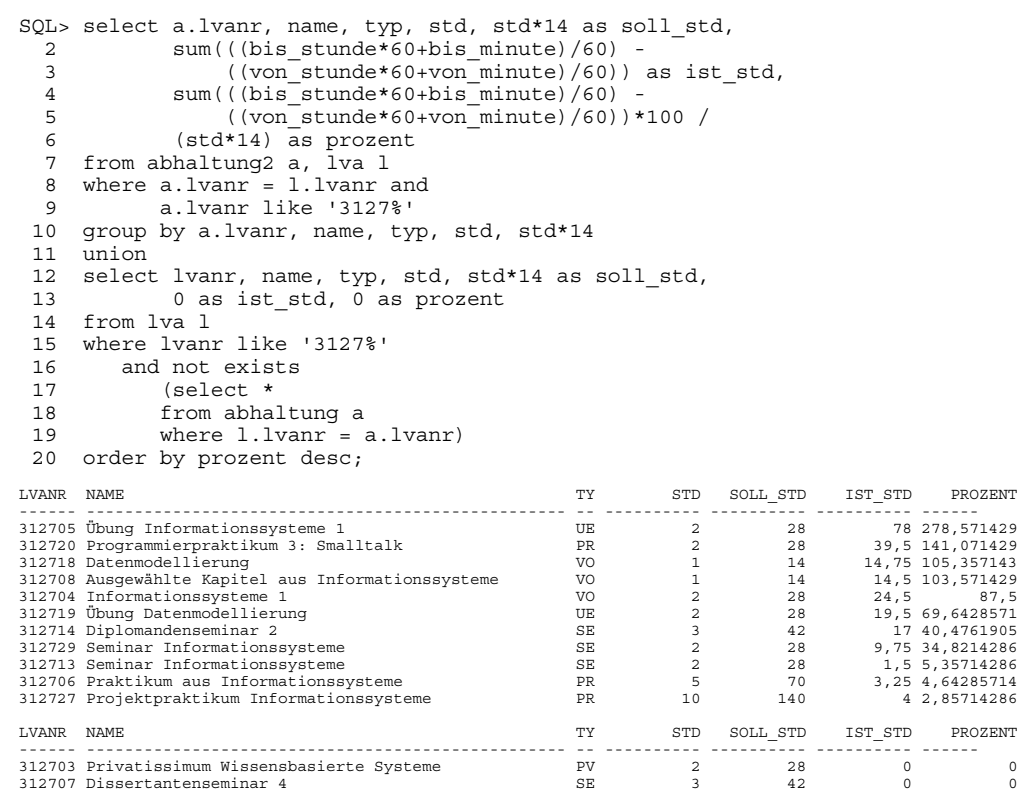

Projektpraktikum Informationssysteme PR 10 140 0 0

Diplomandenseminar 3 SE 3 <sup>42</sup> 0 0

Zeilen ausgewählt.

312730 Dissertantenseminar 1

312725 Praktikum aus Informationssysteme